## Utiliser un servomoteur

BLOCKIN

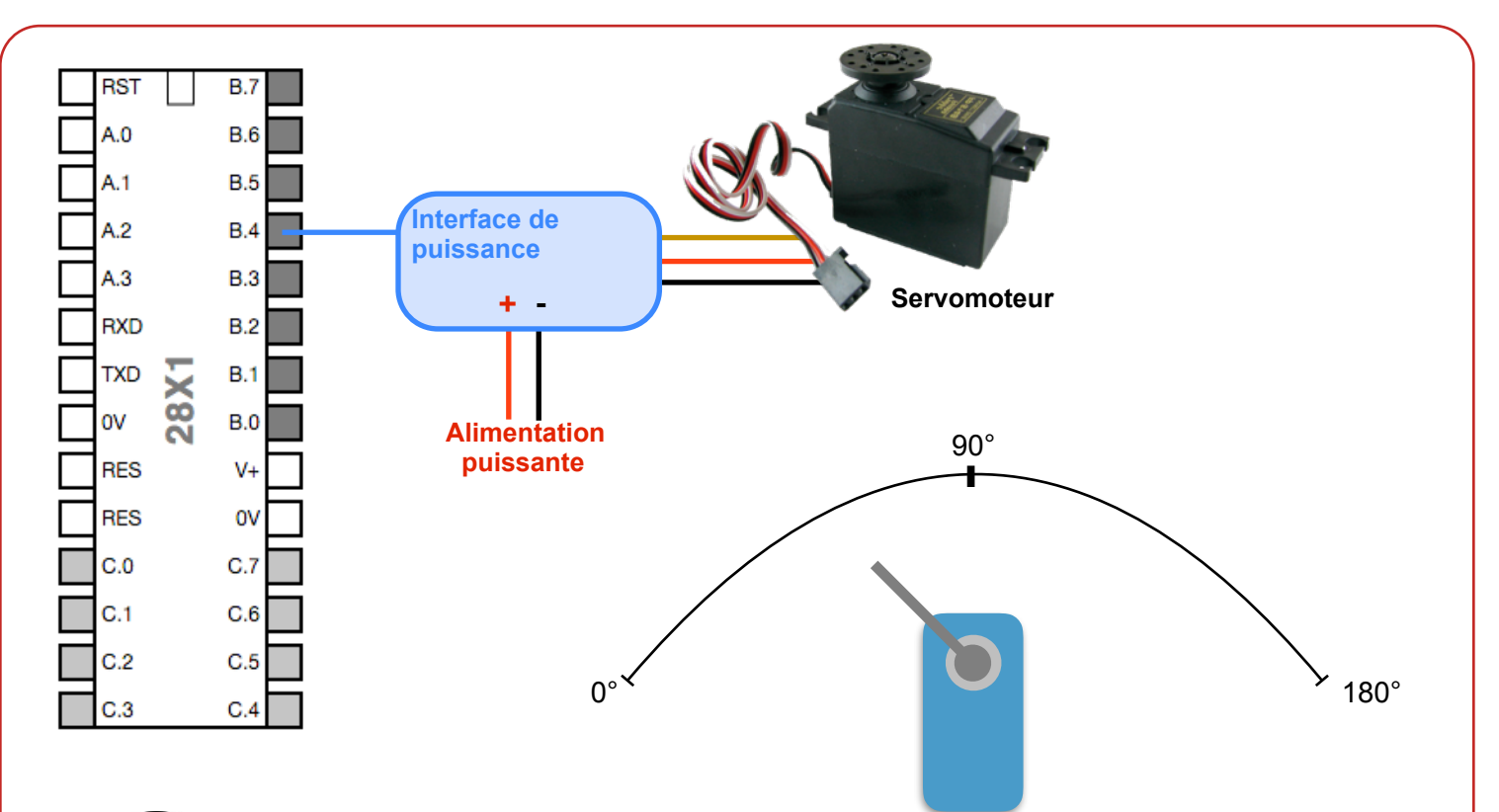

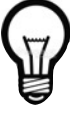

*Un servomoteur est un moteur que l'on pilote en degrés. Il suffit donc d'indiquer l'angle dans lequel il doit se positionner.*

*…*

## Exemples d'utilisations

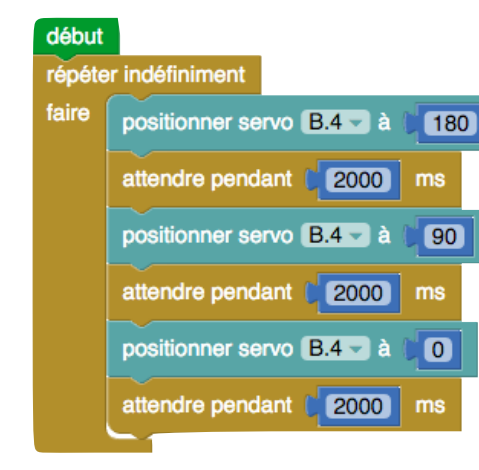

*Ce programme permet de répéter indéfiniment :* 

**Sortie** Entrées

Délais

Maths Procédures Tâches Moteurs

Liaison série

Avancé

**Boucles** Variables

*Positionner le servomoteur en sortie B4 à la position 180° Puis 2 secondes plus tard De le positionner à 90° Puis 2 secondes plus tard De le positionner à 0°*

SPE035 play tune 7 **1** 

code infrarouge **1** à B.0 v

positionner servo B.0 - à [ 150

;Utilisez Ctrl+ V pour coller le code BASIC

 $sur$   $B.0 -$